AZA · 7007 Chur Preis Fr. 2.90

**Rüeaa** 

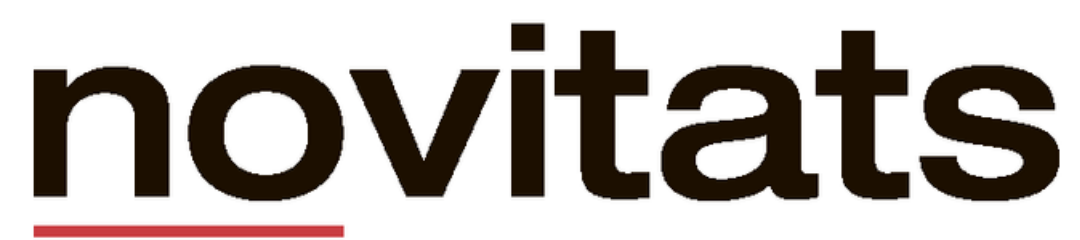

Elektro Rüegg AG Lenzerheide, Lantsch/Lenz +41 81 385 17 17 www.ruegg-elektro.ch

lokalzeitung und amtliche publikationen für gemeinden der region albula/alvra und die gemeinde churwalden

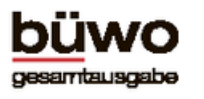

Nr. 8, 23. Februar 2024 42. Jahrgang

Feld 3

Dreifachfeld

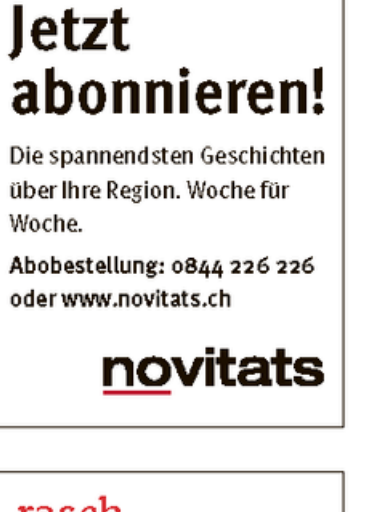

## rasch. unkompliziert. lokal.

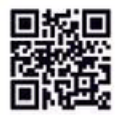

Silvio Baselgia Versicherungs- und Vorsorgeberater<br>T 081 356 31 85 obiliar.ch/chur

die Mobiliar

## Immobilienverkauf Immobilienverwaltung

Lokal. Kompetent. Engagiert.

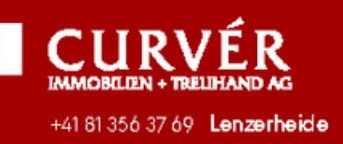

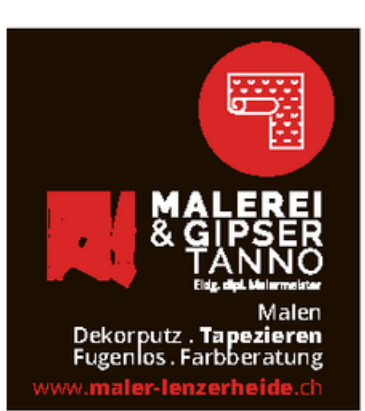

geniallokal-initiative.ch

Doppelfeld

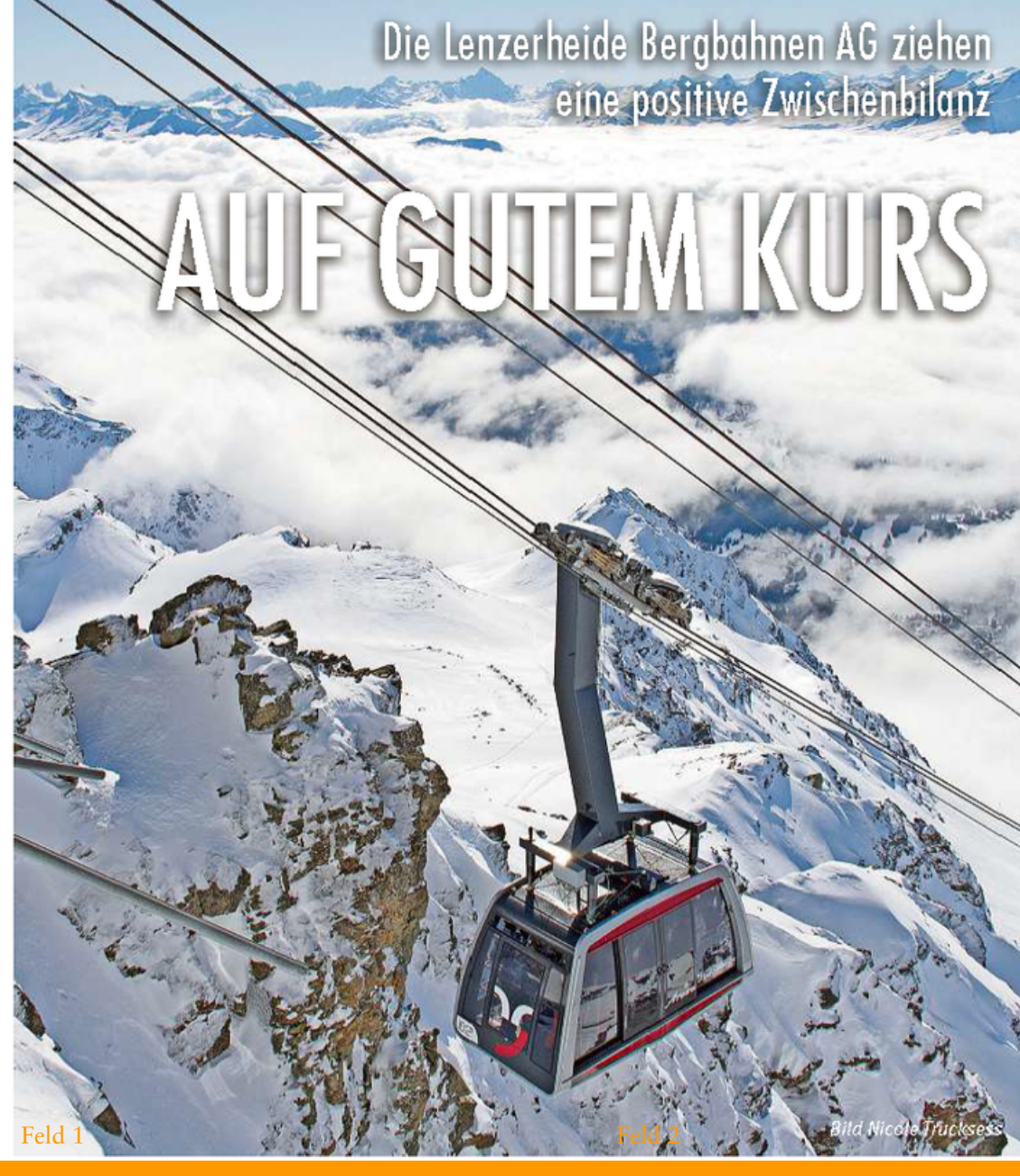

**AUSVERKAUF DIVERSE SKIMODELLE**